# PROGRAMMING IN **VISUAL BASIC 2010**

### **Julia Case Bradley**

Mt. San Antonio College

### Anita C. Millspaugh

Mt. San Antonio College

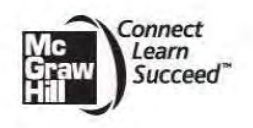

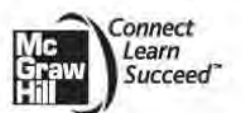

PROCRAMMING IN VISUAL BASIC 2010

Published by McGraw-Hill, a business unit of The McGraw-Hill Companies, Inc., 1221 Avenue of the Americas, New York, NY, 10020. Copyright © 2011 by The McGraw-Hill Companies, Inc. All rights reserved. No part of this publication may be reproduced or distributed in any form or by any means, or stored in a database or retrieval system, without the prior written consent of The McGraw-Hill Companies, Inc., including, but not limited to, in any network or other electronic storage or transmission. or broadcast for distance learning.

Some ancillaries, including electronic and print components, may not be available to customers outside the United States.

This book is printed on acid-free paper.

1234567890WDO/WD0109876543210

**ISBN 978-0-07-351795-4** MHID 0-07-351725-9

Vice president/Editor in chief: Elizabeth Haefele Vice president/Director of marketing: John E. Biernat Executive sponsoring editor: Scott Davidson Director of development: Sarah Wood Developmental editor II: Alaina Grayson Editorial coordinator: Alan Polmer Marketing manager: Tiffany Wendt Lead digital product manager: Damian Moshak Digital development editor: Kevin White Director, Editing/Design/Production: Jess Ann Kosic Project manager: Marlena Pechan Buyer II: Sherry L. Kane Senior designer: Srdjan Savanovic Manager, Digital production: Janean A. Utley-Media project manager: Cathy L. Tepper Cover design: Jon Resh Typeface: 11/13 Rodoni Compositor: Aptara<sup>®</sup>, Inc. Printer: Worldcolor Cover credit: O Veer

#### Library of Congress Cataloging-in-Publication Data

Bradley, Julia Case. Programming in Visual Basic 2010 / Julia Case Bradley, Anita C. Milboungh. p. cm. Includes index. ISBN-13: 978-0-07-351725-4 (alk. paper) ISBN-10: 0-07-351725-9 (alk. paper) 1. Microsoft Visual BASIC. 2. BASIC (Computer program language) I. Millspaugh, A. C. (Anita G.) II. Title. 0A76.73.B3B6968.2011 005.2'768-dc22

#### 2010013744

The Internet addresses listed in the text were accurate at the time of publication. The inclusion of a Web site does not indicate an endorsement by the authors or McCraw-Hill, and McGraw-Hill does not guarantee the accuracy of the information presented at these sites.

www.mhhe.com

## **PREFACE**

Visual Basic (VB) has become such a popular programming language for several reasons. VB is easy to learn, which makes it an excellent tool for understanding elementary programming concepts. In addition. it has evolved into such a powerful and popular product that skilled Visual Basic programmers are in demand in the job market.

Visual Basic is fully object-oriented and compatible with many other languages using the .NET Framework. This book incorporates object-oriented concepts throughout, as well as the syntax and terminology of the language.

Visual Basic is designed to allow the programmer to develop applications that mn under Windows and/or in a Web browser without the complexity generally associated with programming. With very tittle effort, the programmer can design a screen that holds standard elements such as buttons. check boxes. radio bullons. text boxes. and list boxes. Each of these objects operates as expected. producing a "standard'' Windows or Web user interface.

#### **About This Text**

This textbook is intended for use in an introductory programming course, which assumes no prior knowledge of computer programming. The later chapters are also appropriate for professional programmers who are learning a new language to upgrade their skills.

This text assumes that the student is familiar with the Windows operating environment and can use an Internet browser application.

#### **Approach**

This text incorporates the basic concepts of programming. problem solving and programming logic, as well as the design techniques of an object-oriented, event-driven language. VB is a fully object-oriented language. which includes inheritance and polymorphism. Object-oriented programming (OOP) is introduced in Chapter l. and its features appear in every chapter of the book.

Chapter topics are presented in a sequence that allows the programmer to learn how to deal with a visual interface while acquiring important programming skills such as creating projects with objects, decisions, loops, and data management.

A high priority is given to writing applications that are easy for the user lo understand and to use. Students are presented with interface design guidelines throughout the text.

# **TEXT FEATURES**

#### OBJECT-ORIENTED CONCEPTS

are presented throughout the text to offer students an introduction to object-oriented design before learning to create their own classes.

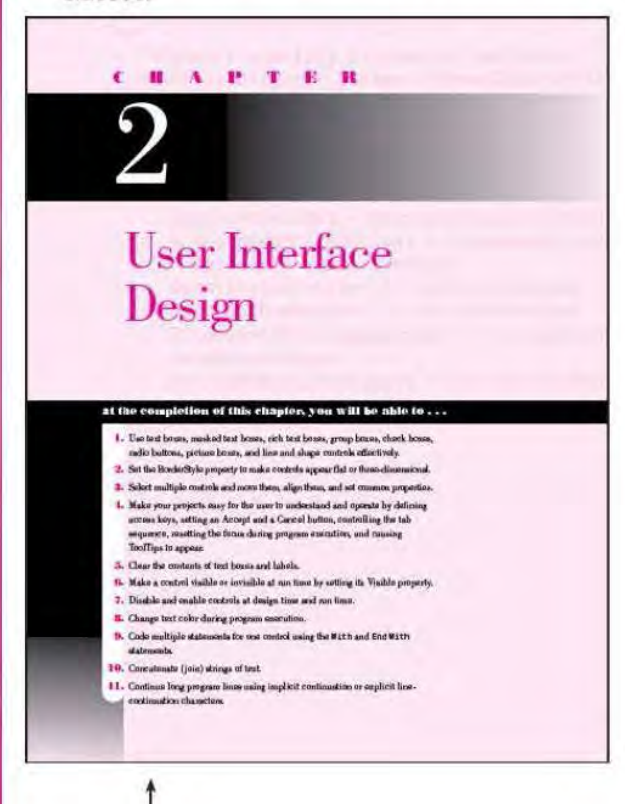

#### **Good Programming Habits**

- ). A because to this indicate on your forms. Fix it is ensurery by changing the Tablishean properties with the samples. The proof is such that the sample of the sample of the sample of the sample of the sample of the samp
- 
- 
- bosts. An<br>experiment and comparison to the specification of the Tori and the specified of<br>the specifical control of the specification of the Section of the<br>specifical control of the specified of the specified of the speci
- 
- 
- 

#### **INTERFACE GUIDELINES**

are presented to offer students a better understanding of meeting user needs and employing industry standards.

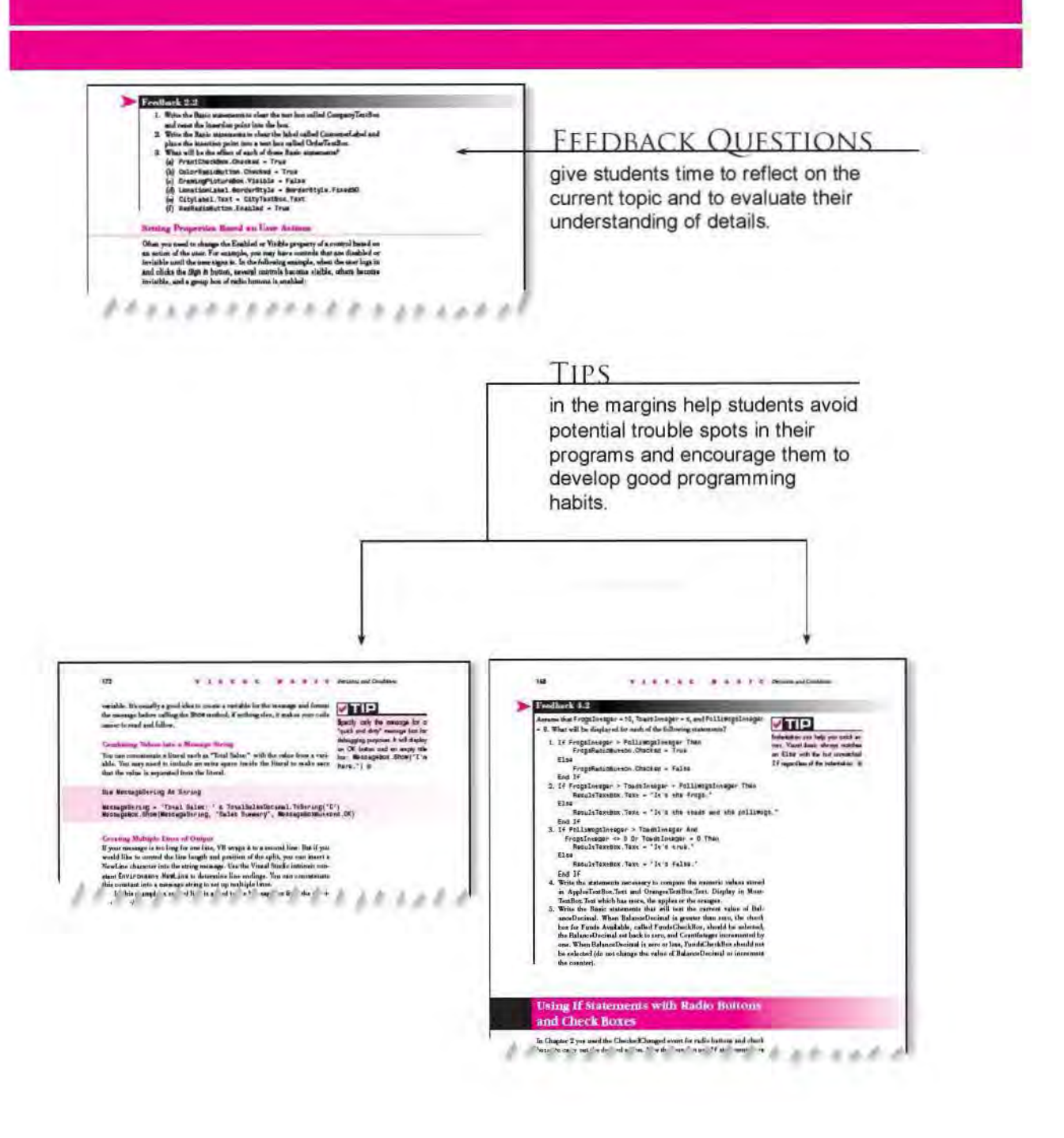

## **TEXT FEATURES**

#### Your Hands-On Programming Example -

Modify the hands-on programming manuple from Chapter 4 by replacing some of the interactional solution with canonic Wester American concellence to the interaction of the line of the state of the state of the state of the  $t$ m is Egene

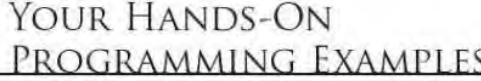

guide students through the process of planning, writing, and executing Visual Basic programs.

**FERNIF REELENGER** 

**Partiet Spring** 

### Koy Torms Roview Questions The domain computers general to The property of a real back of the property of a real back of the second of the contribution of the property of a real back of the second of the contribution of the second of the second of Programming Exercises Cincing cars icon at the specified engine pe<br>1g (10), MacRoss RM, and Processes Make にほん あままの discussed arms of the points. Consider a physicity<br>of the regular points of 20 parcels, all you<br>it is discussed to be 120 parcels, the two

### PROGRAMMING **EXERCISES**

**Tale** 

**Industry** 

 $125$ 

tio

test students' understanding of the specific programming skills covered in that chapter.

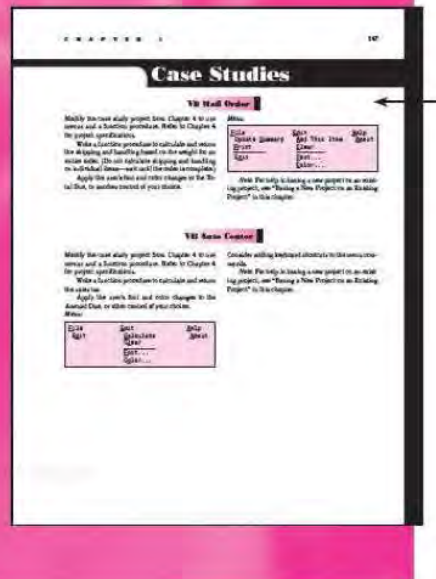

### **CASE STUDIES**

provide continuing-theme exercises that may be used throughout the course, providing many opportunities to expand on previous projects.

## FOR THE STUDENT

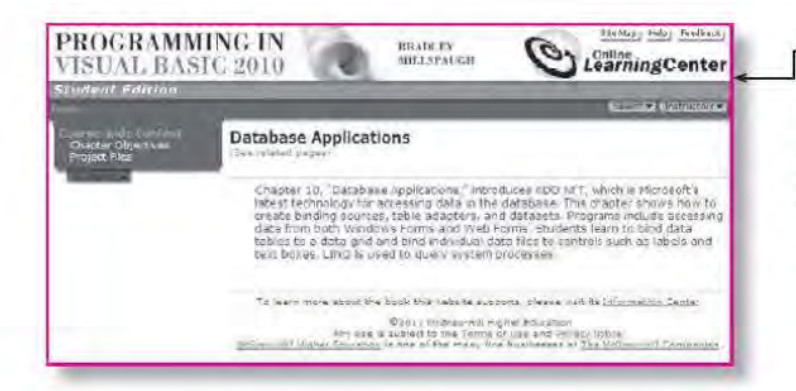

#### **STUDENT DATA**

available on the text's Web site offers a debugging project, database files for the programming exercises and case studies, graphics, and sound files.

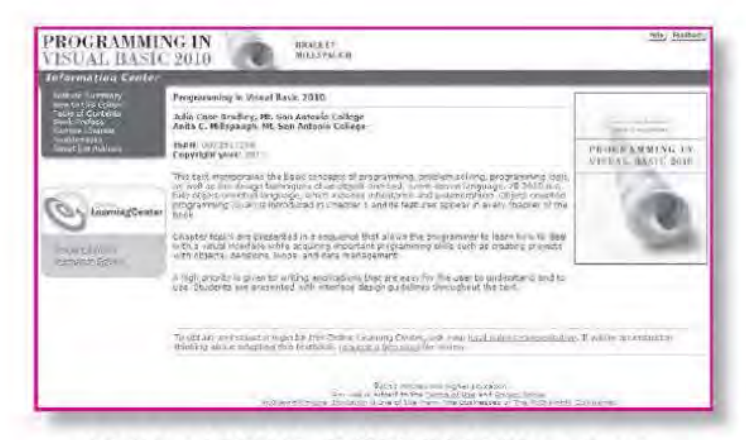

Visit the VISUAL BASIC 2010 Web site at: http://www.mhhe.com/VB2010/ for instructor and student resources.

## FOR THE INSTRUCTOR

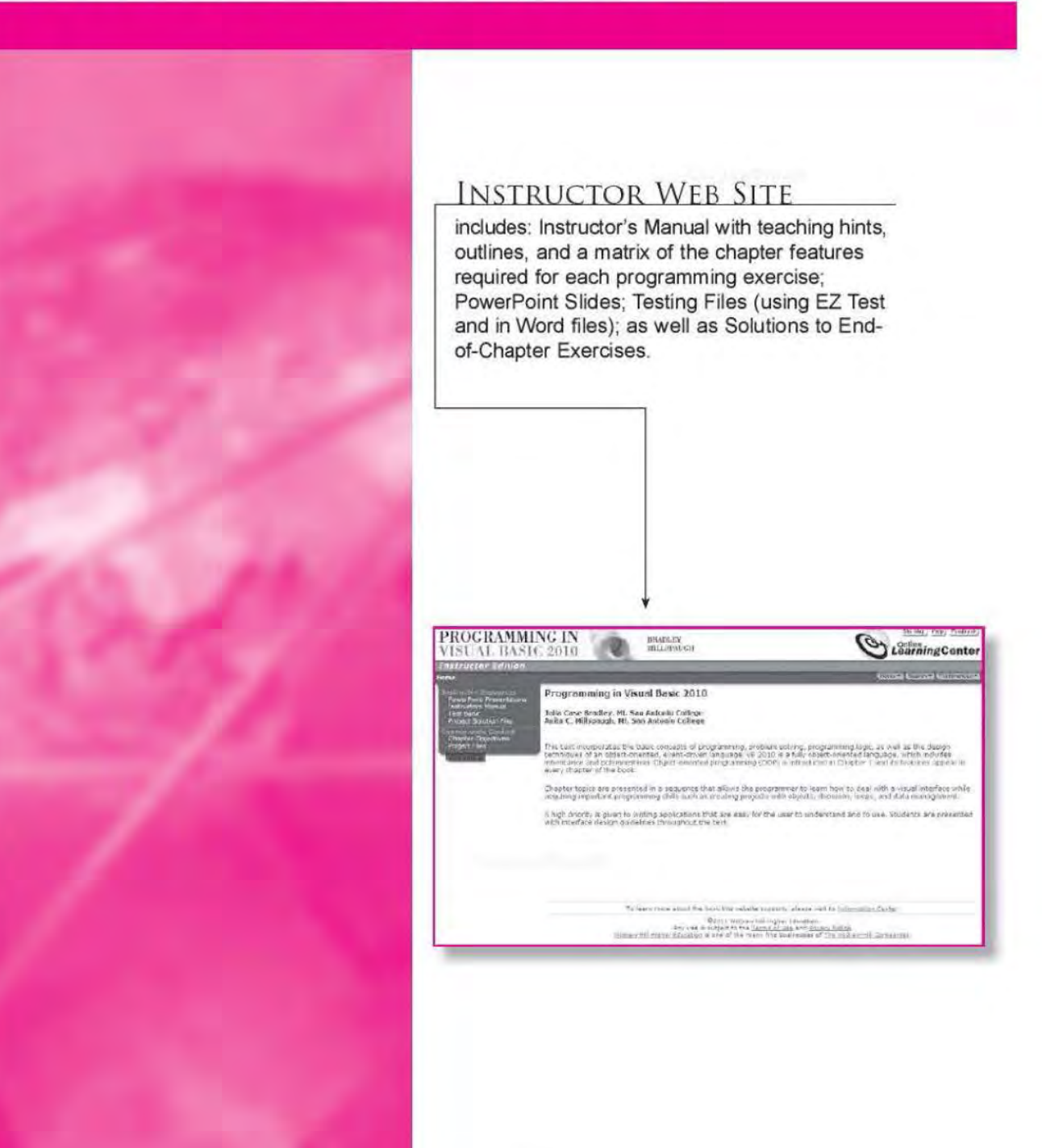

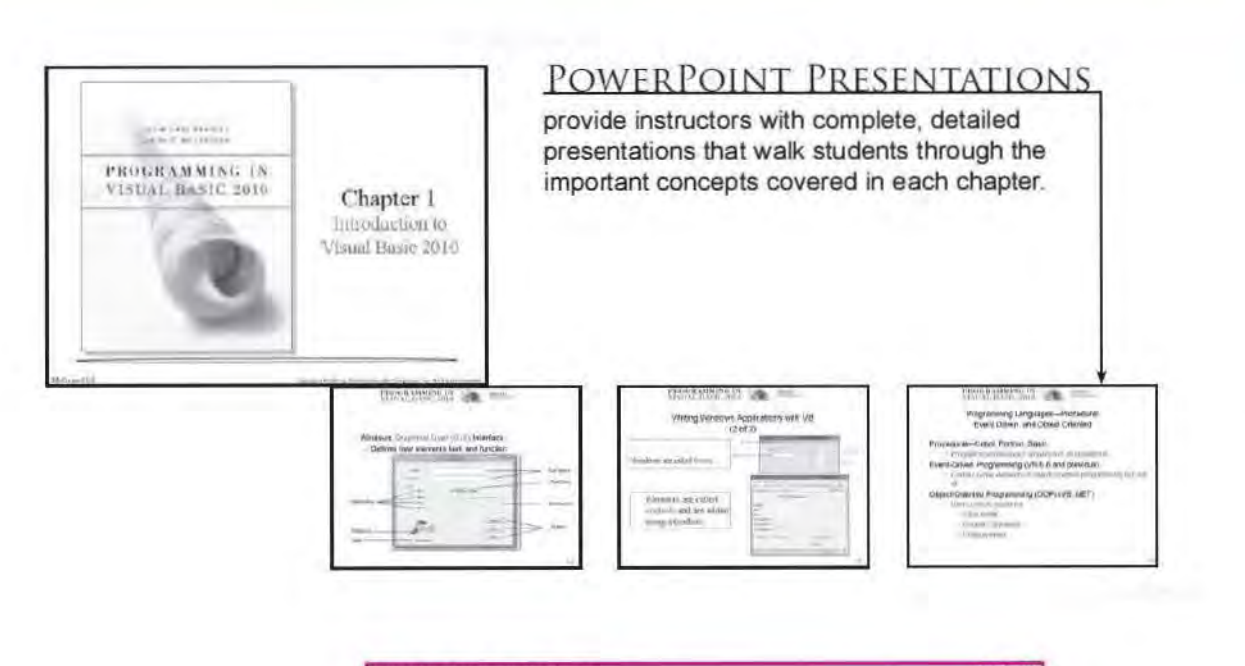

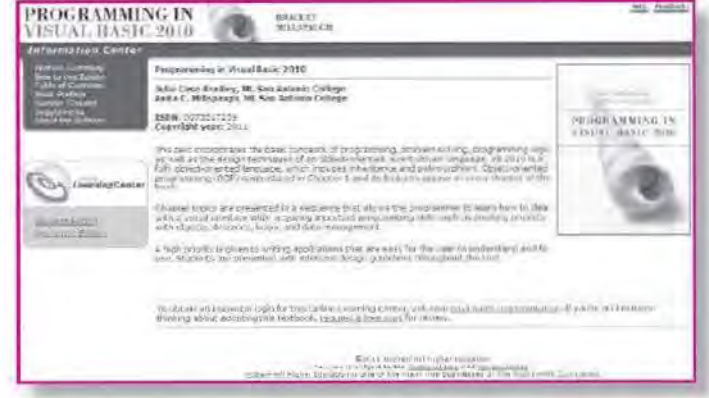

Visit the VISUAL BASIC 2010 Web site at: http://www.mhhe.com/VB2010/for instructor and student resources.

#### **Changes in This Edition**

This revision of the text is based on Visual Basic Professional 2010. VB 2010 provides for elimination of the line continuation character under most circumstances. The array and object initializers also have been improved.

The narrative. step-by-step exercises. screen captures, and appendices have all been updated to VB 2010. The screen captures are all based on Windows 7. A section covering collection objects has been added to the chapter on arrays.

### **Features of This Text**

Each chapter begins with identifiable objectives and a brief overview. Numerous coding examples as well as hands-on projects with guidance for the planning and coding appear throughout. Thought-provoking feedback questions give students time to reflect on the current topic and to evaluate their understanding of the details. The end-of-chapter items include a chapter review, questions. programming exercises. and four case studies.

*Chapter 1, "Introduction to Visual Basic 2010," introduces* Microsoft's Visual Studio integrated development enviromnent ODE). The single environment is used for multiple programming languages. A stepby-step program gels students into programming very quickly (quicker !han most books). The PrintFonn control is included to allow students to easily submit screen captures of the form at run time. The chapter introduces the OOP concepts of objects, properties, methods, and events. The elements of debugging and using the Help system are also introduced.

*Chapter 2, "User Interface Design,"* demonstrates techniques for good program design. including making the interface easy for users as well as guidelines for designing maintainable programs. Several controls are introduced. including text boxes. rich text boxes. masked text boxes. group boxes. check boxes. radio buttons. picture boxes. and the new Shape and Line controls.

*Chapter 3, "Variables, Constants, and Calculations," presents the* concepts of using data and declaring the duta type. Students leam to follow standards to indicate the data type and scope of variables and constants and always to use Option Strict, which forces adherence to strong data typing.

Error handling is accomplished using structured exception handling. The Try /Catch/ Finally structure is introduced in this chapter along with calculations. The student learns to display error messages using the Message Box class and also leams about the OOP concept of overloaded constructors.

*Chapter 4, "Decisions and Conditions," introduces taking alternate* actions based on expressions fonned \~ith the relational and logical operators. This chapter uses the If statement to validate input data. Multiple decisions are handled with both nested If statements and the Select Case structure.

The debugging features of the IDE are covered. including a step-bystep exercise that covers stepping through program statements and checking intermediate values during execution.

*Chapter 5, "!Uerws, Common Dialog Boxes,* Sub *Procedures,*  and Function Procedures," covers the concepts of writing and calling general sub procedures and function procedures. Students learn to include both menus and context menus in projects. display the Windows common dialog boxes, and use the input provided by the user.

*Chapter* 6, *"Multiform Projects,"* adds splash forms and About forms to a project. Summary data are presented on a separate form. The Friend keyword *is* introduced.

*Chapter 7, "Lists, Loops, and Printing," incorporates list boxes and* combo boxes into projects, providing the opportunity to discuss looping procedures and printing lists of information. Printing is accomplished in .NET using a graphics object and a callback event. The printing controls also include a Print Preview, which allows students and instructors to view output without actually printing it.

*Chapter 8, "Arrays and Collections,"* introduces arrays, which follow logically from the lists covered in Chapter 7. Students learn to use single- and multidimension arrays, table lookups, arrays of structures, and collections.

*Chapter 9, "Web Applications,"* introduces Web applications using Web Forms. Students learn to design and develop simple Web applications that consist of Web pages that execute in a browser application. Multiple-page Web sites are covered along with validator controls and an introduction to state management.

*Chapter 10, "Database Applications,"* introduces ADO.NET, which is Microsoft's latest teclmology for accessing data in a database. This chapter shows how to create binding sources. table adapters. and datasets. Programs include accessing data from both Windows Fonns and Web Fonns. Students learn to bind data tables to a data grid and bind individual data fields to controls such as labels and text boxes. LINQ is used to query system processes.

*Chapter 11, "Dcua Files,"* presents the VB object-oriented teclmiques for data file handling. Students learn to save and read small amounts of data using the My object and using streams. The Stream Writer and Stream Reader objects are used to store and reload the contents of a combo box.

*Chapter 12, "OOP: Creating Object-Oriented Programs,"* explains more of the theory of object-oriented programming. Although we have been using OOP concepts since Chapter 1. in this chapter students learn the terminology and application of OOP. Inheritance *is* covered for visual objects (forms) and for extending existing classes. The samples are kept simple enough for an introductory class.

*Chapter 13, "Graphics, Animation, Sound, and Drag-and-Drop*," covers the classes and methods of GDI+. The chapter covers graphics objects. pens. and bmshes for drawing shapes and lines. Animation is accomplished using the Timer control and the SetBounds method for moving controls. My.Computer.Audio.Piay is used to provide sound, and drag-and-drop events are used to transfer the contents of a text box to a list box and to move images.

*Chapter 14, "Additional Topics in Visual Basic," introduces some* advanced VB topics. This final chapter covers validating user input using Error Providers and the Validating event of controls. Students learn to create applications using multiple document interfaces (MDI), create toolbars and status bars using TooiStrip and StatusStrip controls. and add Web content to a Windows Form using the Web Browser control. The code snippet feature is introduced. Reading and writing XML text files is covered using the new XML literals and using LINQ.

An introduction to Windows Presentation Foundation (WPF) includes using WPF interoperability with a standard Windows Form and creating a WPF Form project.

**The appendices** offer important additional material. Appendix A holds the answers to all Feedback questions. Appendix B covers methods and functions for math. string handling. and date manipulation. In OOP style. most actions that were formerly done with functions are now accomplished with methods of the Math class and String class.

Appendix C. on mastering the Visual Studio environment. is based on the .NET fOE and includes instructions for using snap lines for form design. Appendix D discusses security issues for both Windows and W'eb programming.

#### **Acknowledgments**

Many people have worked very hard to design and produce this text. We would like to thank our editors, Scott Davidson and AJaina Grayson. Our thanks also to the many people who produced this text. including Marlena Pechan. David Shapiro. and Betsy Blumenthal.

We greatly appreciate Theresa Berry of Mt. San Antonio College and Peter van der Goes of Rose State College for their thorough technical reviews, constructive criticism, and many valuable suggestions. We would like to thank Brenda Nielsen of Mesa Community College for her work in creating the PowerPoint Presentations that accompany this text and to Theresa Berry for the lnstmctor's Manual and Test Bank. And most importantly. we are grateful to Dennis and Richard for their support and understanding through the long days and busy phone lines.

#### **The Authors**

We have had fun teaching and writing about Visual Basic. We hope that this feeling is evident as you read this book and that you will enjoy learning or teaching this outstanding programming language.

> Julia Case Bradley Anita C. Millspaugh

## **To THE STUDENT**

The best way to learn to program in Visual Basic *is* to do it.lf you enter and run the sample projects. you will be on your way to writing applications. Reading the examples without trying to run them is like trying to learn a foreign language or mathematics by just reading about it. Enter the projects. look up your questions in the extensive MSDN Help files. and make those projects *nm.* 

#### **Installing Visual Basic**

For the programs in this text. you need to install the .NET Framework. Visual Basic. and the MSDN (Microsoft Developers Network) library. which contains all of Help and many instructive articles. You do not need to install C++ or C#.

You can download the Express Edition of Visual Basic and Visual Web Developer from msdn.microsoft.com/express. Using these two products. you can complete most of the exercises in this text.

#### **Format Used for Visual Basic Statements**

Visual Basic statements. methods. and functions are shown in this font. Any values that you must supply are in *italics.* Optional items are in [square brackets]. Braces and a vertical bar indicate that you must choose one or the other value {one I other}.

#### *Examples*

Const *Identifier* [As *Datatype]*  Value Do {While 1 Until} *Condition* 

As you work your way through this textbook. note that you may see a subset of the available options for a Visual Basic statement or method. Generally, the options that are included rellect those covered in the chapter. If you want to see the complete format for any statement or all versions of a method. refer to Help.

> J.C.Il. A.C.M.

> > xill

*This page intentionally left blank* 

# **About the Authors**

Julia Bradley is a professor emeritus of Computer Information Systems at Mt. San Antonio College. She developed and taught computer programming courses for 25 years and then took early retirement from teaching in order to write full time. Most recently she has taught courses in introductory and advanced Visual Basic. Access programming. and Microsoft Office. She began writing BASIC textbooks in 1984 using MS-BASIC (GW-BASIC) and has authored or co-authored texts in Macintosh Basic. QuickBasic. QBasic. Visual Basic. C#. Java, the Internet. and desktop publishing.

Anita Millspaugh teaches programming courses in Visual Basic and C# at Mt. San Antonio College and served as cbair of the department for eight years. She received her MBA from California State Polytechnic University, with a bachelor's degree in Computer Information Systems. She has taught faculty at the National Computer Educator's Institute and also has led Great Teacher's Conferences for Mt. SAC and for California Vocational Faculty.

*This page intentionally left blank* 

## **BRIEF CONTENTS**

**Chapter 1 Introduction to Visual Basic** 2010 1

**Chapter 2 User Interface Design 63** 

**Chapter 3** Variables, Constants, and **Calculations** 105

**Chapter 4** Decisions and Conditions 155

**Chapter 5 Menus, Common Dialog Boxes, Sub Procedures, and Function** Procedures 209

**Chapter 6 Multiform Projects** 249

**Chapter 7** Lists, Loops, and Printing 283

**Chapter 8 Arrays and Collections 325** 

**Chapter 9 Web Applications** 361

**Chapter 10 Database Applications** 397 **Chapter 11** Data Files 437

**Chapter 12 OOP: Creating Object-Oriented** Programs 467

**Chapter 13 Graphics, Animation, Sound, and** Drag-and-Drop 523

**Chapter 14 Additional Topics in Visual** Basic 559

**Appendix A Answers to Feedback Questions** 601

**Appendix B Methods and Functions for Working with Dates, Financial Calculations, Mathematics, and String Operations** 615

**Appendix C Tips and Shortcuts for Mastering** the Environment 629

**Appendix D** Security 641

Glossary 645

Index 656

xvil